# Техническое задание и методические рекомендации Тема РГР: «АППРОКСИМАЦИЯ ЭКСПЕРИМЕНТАЛЬНОЙ КРИВОЙ НАМАГНИЧИВАНИЯ ЭЛЕКТРОТЕХНИЧЕСКИЙ СТАЛИ»

# Часть 1. Аппроксимация кривой намагничивания гиперболическим синусом (формула Оллендорфа)

Каждому студенту задана: марка стали и её экспериментальная кривая намагничивания  $B = f(H)$  $/22$  точки, см. таблицу 1, с. 3/.

Индукция В выражена в Тл. Напряженность  $H$  выражена в А/м.

Построить график. По оси Х откладывать значения H. По оси Y – значения B.

См. рис. 1 – приведён в качестве образца.

Формула Оллендофа записывается в виде:

 $H = \alpha$ ⋅sh β⋅B, (1.1)

где α, А/м и β, 1/Тл – коэффициенты аппроксимации, подлежащие определению.

Необходимо найти численные значения коэффициентов аппроксимации α и β.

### Задача решается методом выбранных точек. Последовательность решения.

1.1. На экспериментальной кривой намагничивания (КН), заданной таблицей значений (таблица 1), выбрать две точки (каждому студенту эти точки j заданы преподавателем). Точки должны соответствовать границам рабочего участка КН.

1-я точка имеет координаты  $\{H_1, B_1\}$ , 2-я точка – координаты  $\{H_2, B_2\}$ .

1.2. Значения выбранных (заданных) координат подставить в (1.1). Получаем систему двух нелинейных уравнений вида:

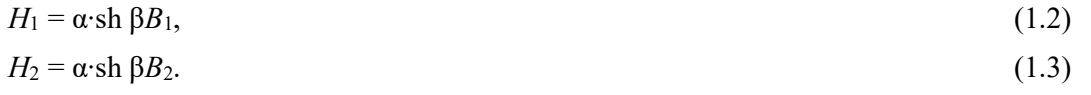

В системе два неизвестных – коэффициенты аппроксимации α и β. Система решается графо-аналитическим методом следующим образом.

1.3. Уравнение (1.3) поделить на (1.2), получаем

 $(H_2/H_1) = (\text{sh } \beta B_2/\text{sh } \beta B_1) = f(\beta).$  (1.4)

В уравнении (1.4) одна неизвестная – коэффициент β. Для определения значения β необходимо задаться значениями коэффициента β, равными  $\beta_i = 0, 1, 2, 3, 4, 5, 6$ . Эти значения необходимо подставить в (1.4), то есть в следующее выражение

$$
(H2i/H1i) = (sh \betaiB2/sh \betaiB1) = f(\betai),
$$
\n(1.5)

где  $B_1$  и  $B_2$  – значения индукции, соответствующие двум заданным точкам на экспериментальной КН, и рассчитать численные значения, которые занести в табл. 1.1.

| $\beta_i$ , 1/Тл |  |  |  | Ось Х   |
|------------------|--|--|--|---------|
| $H_{2i}/H_{1i}$  |  |  |  | $Ocb$ Y |

Таблица 1.1. Результаты расчёта для определения коэффициента  $\beta_{\text{nck}}$ 

По данным табл. 1.1 построить график H2i/H1<sup>i</sup> = f(βi). Значения коэффициента β = β<sup>i</sup> откладывать по оси абсцисс. На оси ординат графика отложить значение отношения  $H_2/H_1$ , где  $H_2$  и  $H_1$ , значения напряженности в заданных на экспериментальной КН точках 1 и 2. Этому значению  $H_2/H_1$  на оси абсцисс соответствует искомое численное значение коэффициента  $\beta_{\text{nck}} = 5.75$  1/Тл.

См. рис. 2 – приведён в качестве образца.

1.4. Определение искомого значения коэффициенты аппроксимации  $\alpha_{\text{nck}}$ .

Из уравнения (1.3) определяется численное значение  $\alpha_{\text{nck}}$ :

$$
\alpha_{\text{HCK}} = H_2/\beta_{\text{HCK}} \cdot B_2 \tag{1.6}
$$

1.5. Искомое аналитическое выражение (формула Оллендофа), аппроксимирующее заданную экспериментальную КН записывается в виде:

$$
H = \alpha_{\text{nck}} \cdot \text{sh } \beta_{\text{nck}} B. \tag{1.7}
$$

1.6. На основе (1.7) рассчитать 22 значения напряженности  $H_{\text{pac}}$  по выражению

$$
H_{\text{pac}} = \alpha_{\text{nck}} \cdot \text{sh} \beta_{\text{nck}} B_{\text{3k}} \tag{1.8}
$$

где  $B_{\text{3KC}}$  – экспериментальные значения индукции в таблице 1.

**1.7.** Занести в таблицу 1 численные значения  $H_{\text{pac}}$ .

Как следует из таблицы 1, для двух заданных точек *ј* на экспериментальной КН, значения  $H_{\text{3KC}}$  и  $H_{\text{pac}}$  равны. Это равенство является контролем правильности выполненного расчёта коэффициентов аппроксимации.

Таким образом экспериментальная КН  $H_{\text{3KC}} = f(B_{\text{3KC}})$  и расчётная КН  $H_{\text{pac}} = f(B_{\text{3KC}})$  пересекаются в двух заданных точках.

Вывод. Аппроксимация экспериментальной кривой намагничивания гиперболическим синусом (формула Оллендофа) позволяет получить несложные аналитические выражения, удобные для теоретического анализа.

Искомые коэффициенты аппроксимации:

 $\alpha_{\text{nck}} = 0.72 \text{ A/m}.$  $\beta_{\text{uck}} = 5{,}751/T$ л.

# Задание по РГР. Дисциплина «Моделирование в энергетике»

Часть 1. Аппроксимация кривой намагничивания H(B) формулой Оллендорфа:  $H = \alpha \cdot sh(\beta \cdot B)$ .

Определить коэффициенты аппроксимации  $\alpha$  и  $\beta$  по методу выбранных (двух) точек.

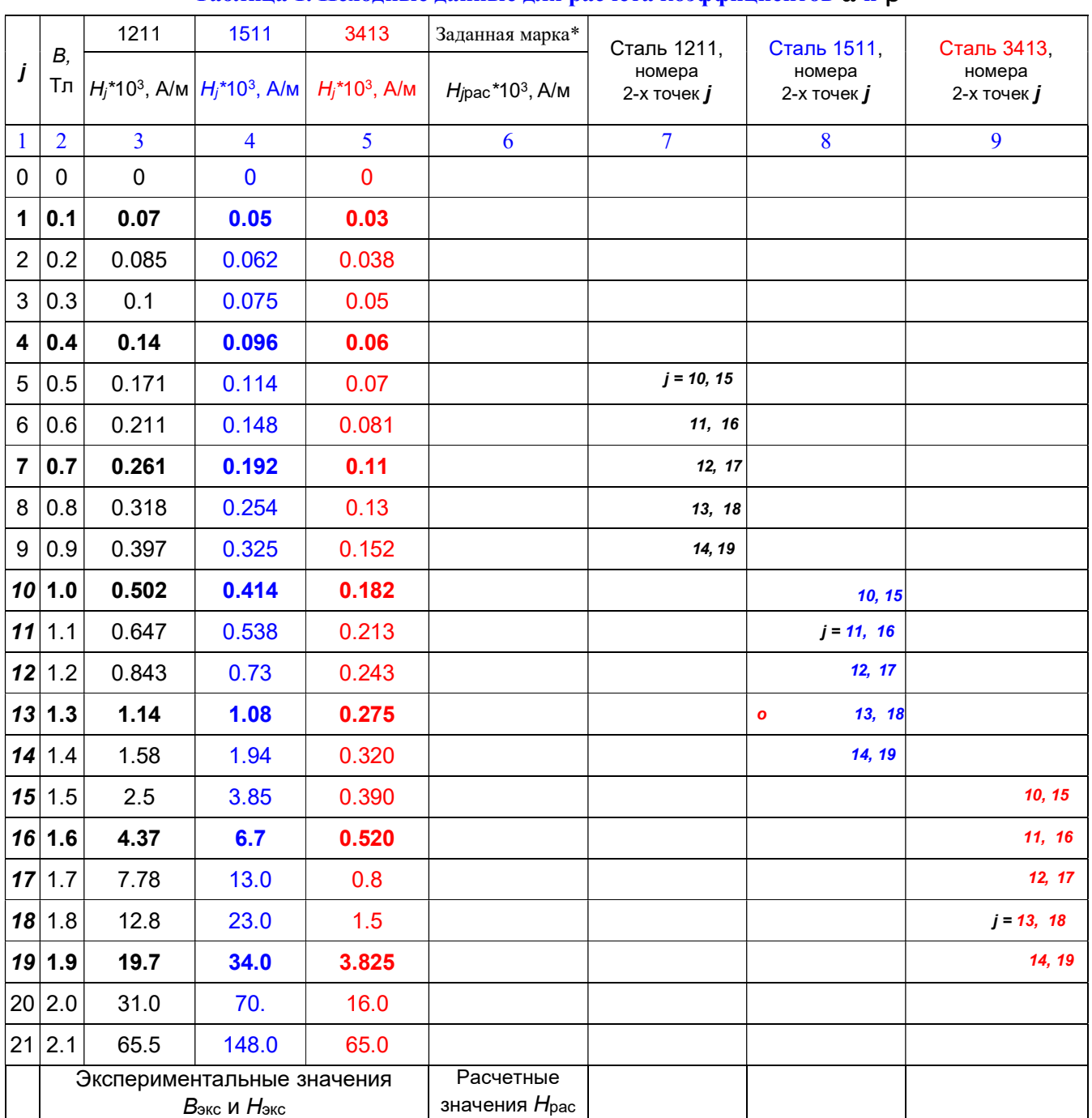

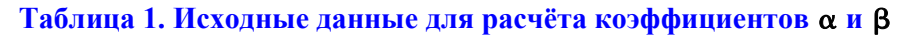

\* Примечание.

1. Данная таблица 1 каждым студентом вставляется в отчёт.

2. При вставке студент в таблице 1 оставляет только ту из граф 3, 4 или 5, которая соответствует заданной студенту марке электротехнической стали. Аналогично для граф 7, 8 и 9. В графе 7, 8 или 9 оставить заполненной только ячейку со своей фамилией и заданными номерами точек на кривой намагничивания, чужие фамилии и номера точек убрать.

3. В графе 6 вместо слов «Заданная марка» вставить заданную марку стали (1211 или 1511 или 3413).

Графу 6 заполнить по данным расчёта, выполненного в п. 1.6. Значения  $H_{\rm 3KC}$  и  $H_{\rm pac}$  в двух заданных точках j должны быть практически равны. Если эти значения не равны, то расчёт выполнен неправильно. Необходимо найти ошибку и выполнить расчёт ещё раз. «Спешите медленно!»

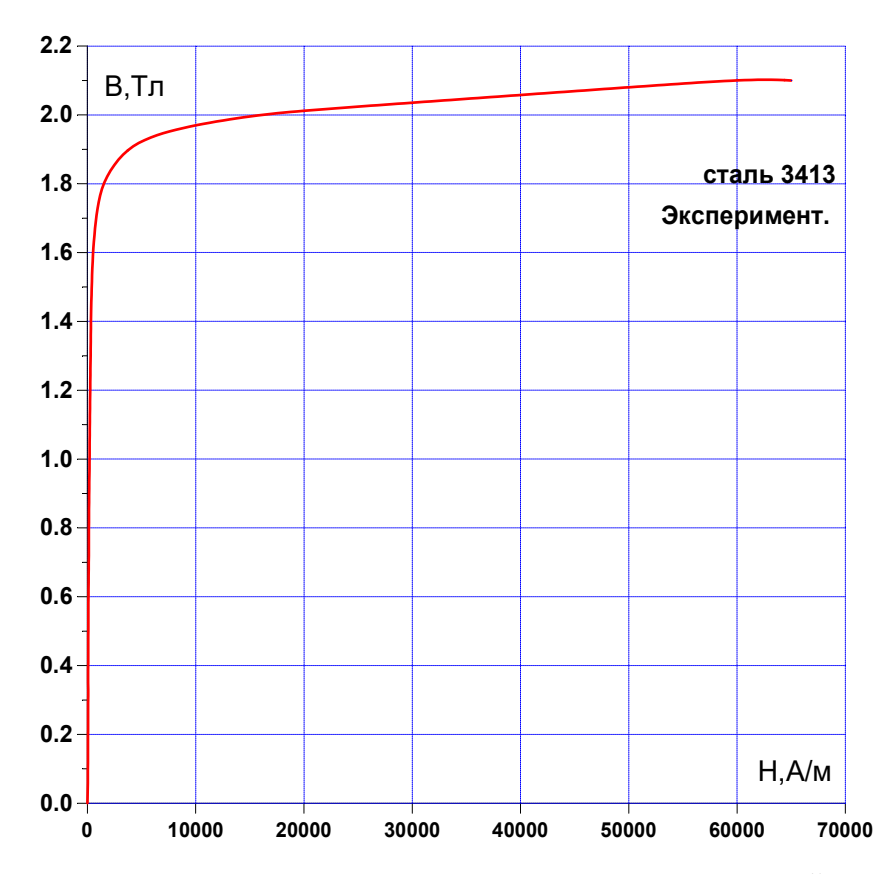

Рис. 1. Экспериментальная кривая намагничивания электротехнической стали: образец

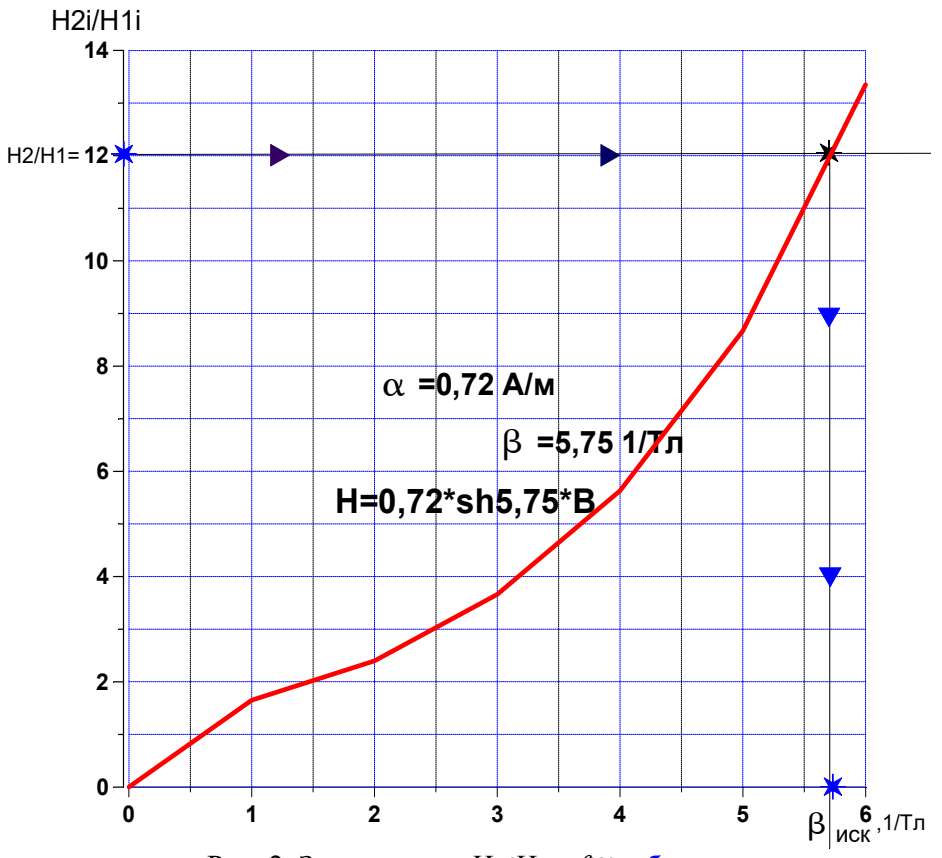

Рис. 2. Зависимость  $H_2$  /  $H_1$  =  $f(\beta)$ : образец

### Часть 2. Аппроксимация кривой намагничивания  $H(B)$  кубическим сплайном

Каждому студенту задана: марка стали и её экспериментальная кривая намагничивания  $B = f(H)$ /7 точек, см. таблицу 2, с. 11/.

Индукция В выражена в Тл. Напряженность Н выразить в А/см.

Построить график. По оси X откладывать значения H. По оси  $Y$  – значения B.

Определение. Кубический сплайн - это совокупность кубических парабол (каждая парабола проводится между двумя соседними точками, принятыми на экспериментальной КН), причём эти параболы в узлах стыковки (то есть в точках, заданных на КН), должны быть склеены в математическом отношении так, чтобы в этих точках существовали 1 и 2-я производные от кривой намагничивания  $B = f(H)$ .

Первая производная  $H_i'$ =  $dH_i/dB_i$  – называется дифференциальной кривой намагничивания. Эта зависимость необходима, например, для расчёта дифференциальных магнитных сопротивлений участков магнитной цепи при математическом моделировании электромагнитных режимов (установившихся, переходных, несимметричных и др.), электротехнических устройств. Моделирование электромагнитных режимов трёхфазного трёхстерстжневого распределительного трансформатора с пространственным симметричным расположением стержней, выполнено в курсе «Моделирование в энергетике».

Очевидно, что вторая производная взятая от кубического сплайна представляет собой графически прямую линию, проходящую через две точки.

Как показано [1], если проинтегрировать выражение этой прямой дважды, то получаем выражение для дифференциальной кривой намагничивания вида:

$$
H'(B) = -A_{i-1} \frac{(B_i - B)^2}{2\Delta b_i} + A_i \frac{(B - B_{i-1})^2}{2\Delta b_i} + \frac{H_i - H_{i-1}}{\Delta b_i} - \Delta b_i \frac{A_i - A_{i-1}}{6},
$$
(2.1)

а также выражение аппроксимирующее экспериментальную КН

$$
H(B) = A_{i-1} \frac{(B_i - B)^3}{6\Delta b_i} + \frac{(B - B_{i-1})^3}{6\Delta b_i} + \left( H_{i-1} - \frac{A_{i-1} \Delta b_i^2}{6} \right) \frac{B_i - B}{\Delta b_i} + \left( H_i - \frac{A_i \Delta b_i^2}{6} \right) \frac{B - B_{i-1}}{\Delta b_i},
$$
\n(2.2)

где  $B$  – текущее значение магнитной индукции на отрезке  $\Delta b_i = B_i - B_{i-1}$ , заключённом между соседними точками, заданными на экспериментальной КН;  $A_i$ ,  $A_{i-1}$  – коэффициенты кубического сплайна (коэффициенты аппроксимации), значения которых должны быть определены. Количество коэффициентов равно числу точек (узлов), заданных на КН, то есть в данном случае имеем семь неизвестных коэффициентов кубического сплайна.

Для нахождения неизвестных составлена система линейных алгебраических уравнений [1], которая в общем виде записывается следующим образом

$$
A_0 \left[3 - 3\left(\frac{B_1 - B}{\Delta b_i}\right)^2\right] + A_1 \left[3\left(\frac{B - B_0}{\Delta b_i}\right)^2\right] = 0, \tag{2.3.i = 0}
$$

$$
A_{i-1} + 4A_i + A_{i+1} = \frac{6}{\Delta b_i^2} (H_{i+1} - 2H_i + H_{i-1}),
$$
\n(2.3. i = 1, 2, 3, 4, 5)

$$
A_{n-1}\left[3\left(\frac{B_n-B}{\Delta b_i}\right)^2\right]+A_n\left[3-3\left(\frac{B-B_{n-1}}{\Delta b_i}\right)^2\right]=0,\tag{2.3.i=n=6}
$$

где *і* – номера уравнений в системе, предназначенной для определения семи неизвестных коэффициентов; коэффициенты кубического сплайна  $A_0$ ,  $A_1$ ,  $A_2$ ,  $A_3$ ,  $A_4$ ,  $A_5$  и  $A_6$  – искомые величины.

В уравнениях системы (2.3) принято  $\Delta b_i = B_i - B_{i-1} = \text{const.}$ 

В уравнении системы (2.3.*i* = 0) принимаем  $\mathbf{B} = (B_0 + B_1)/2$ .

В уравнении системы (2.3.*i* = *n* = 6) принимаем  $B = (B_5 + B_6)/2$ .

Далее для иллюстрации приводится расчёт коэффициентов кубического сплайна для кривой намагничивания стали марки 1511, выполненный на практических занятиях по дисциплине «Моделирование в энергетике».

### Последовательность расчёта коэффициентов кубического сплайна.

2.1. Экспериментальная КН электротехнической стали марки 1511 представлена в табл.2.1.

|       |                 | 0 $(i = 0)$ |      | ∸    | ້    |     |     | 6 $(i = n)$ |
|-------|-----------------|-------------|------|------|------|-----|-----|-------------|
| $B_i$ | T <sub>II</sub> | 0,4         | 0,7  | 1,0  | 1, 0 | 1,0 | 1,9 | سروك        |
| $H_i$ | A/cm            | 0,96        | 1,92 | 4,14 | 10,8 | 67  | 340 | 2280        |

Таблица 2.1. Экспериментальная КН электротехнической стали марки 1511

Значение *В* для первого уравнения  $(2.3.i = 0) - B = (0.4 + 0.7)/2 = 0.55$  Тл.

Значение В для седьмого уравнения  $(2.3.i = 6) - B = (1, 9 + 2, 2)/2 = 2,05$  Тл.

Значение  $\Delta b_i = 0.3$  Тл. Это интервал между значениями индукции в соседних точках на КН.

Варианты задания выданного студентам отличаются маркими электротехнической стали, а также значениями **В** для уравнений (2.3.*i* = 0) и (2.3.*i* = 6) (см. таблицу 2). Подчёркиваю: величины **В** студентам рассчитывать НЕ НАДО, из значения вам заданы в таблице 2 (см. с. 11).

2.2. Составлена система из семи уравнений для определения коэффициентов кубического сплайна, аппроксимирующего КН марки 1511 (см. табл. 2.1). В матричной форме эта система записывается в виде

| $i=0$          |       | $2,25$ 0,75  |                |           |                |      |       |         | $A_0$          |          | 0             |
|----------------|-------|--------------|----------------|-----------|----------------|------|-------|---------|----------------|----------|---------------|
| $\mathbf{1}$   | 1     | 4            | 1              |           |                |      |       |         | $A_1$          |          | 84            |
| $\overline{2}$ |       | 1            | 4              | 1         |                |      |       |         | A <sub>2</sub> |          | 296           |
| $\overline{3}$ |       |              | 1              | 4         | 1              |      |       | $\star$ | $A_3$          | $\equiv$ | 3302,67       |
| $\overline{4}$ |       |              |                | 1         | 4              | 1    |       |         | $A_4$          |          | 14453,33      |
| 5              |       |              |                |           | 1              | 4    | 1     |         | $A_5$          |          | 111133,3<br>3 |
| $i=6$          |       |              |                |           |                | 0,75 | 2,25  |         | $A_6$          |          | 0             |
|                | $j=0$ | $\mathbf{1}$ | $\overline{2}$ | 3         | $\overline{4}$ | 5    | $j=6$ |         |                |          |               |
|                |       |              |                | $C_{i,j}$ |                |      |       | $\ast$  | Ai             | $\!=$    | $E_i$         |

Система ЛАУ с трёхдиагональной матрицей коэффициентов (2.4)

где  $C_{i,j}$  – матрица коэффиц-ов системы ЛАУ (2.4),  $i$  – номер строки (уравнения),  $j$  – номер столбца;

 $A_i$  – вектор-столбец искомых коэффициентов системы ЛАУ (2.4), то есть искомых коэффициентов кубического сплайна;

 $E_i$  – вектор-столбец свободных членов системы ЛАУ (2.4).

**2.3.** Элементы матрицы коэффициентов  $C_{i,j}$  системы ЛАУ (2.4) рассчитываются на основе уравнений  $(2.3.i = 0)$  и  $(2.3.i = 6)$  следующим образом.

Элемент матрицы коэффициентов  $C_{0,0}$  /строка 0 системы (2.4)/ рассчитывается по первому слагаемому уравнения  $(2.3.i = 0)$ , взятому в квадратные скобки, то есть

$$
C_{0,0} = 3 - 3 \left( \frac{0.7 - 0.55}{0.3} \right)^2 = 2.25.
$$

Элемент матрицы коэффициентов  $C_{0,1}$  /строка 0 системы (2.4)/ рассчитывается по второму слагаемому уравнения  $(2.3.i = 0)$ , взятому в квадратные скобки, то есть

$$
C_{0,1} = 3 \left( \frac{0.55 - 0.4}{0.3} \right)^2 = 0.75.
$$

Элемент матрицы коэффициентов  $C_{6,5}$  /строка 6 системы (2.4)/ рассчитывается по первому слагаемому уравнения  $(2.3.i = 6)$ , взятому в квадратные скобки, то есть

$$
C_{6,5} = 3 \left( \frac{2,2-2,05}{0,3} \right)^2 = 0.75.
$$

Элемент матрицы коэффициентов  $C_{6,6}$  /строка 6 системы (2.4)/ рассчитывается по второму слагаемому уравнения  $(2.3.i = 6)$ , взятому в квадратные скобки, то есть

$$
C_{6,6} = 3 - 3 \left( \frac{2,05 - 1,9}{0,3} \right)^2 = 2.25.
$$

2.4. Коэффициенты вектора-столбца свободных членов  $E_i$  рассчитываются для 1, 2, 3, 4 и 5-й строк системы ЛАУ (2.4) соответственно по правой части уравнений (2.3. $i = 1, 2, 3, 4, 5$ ).

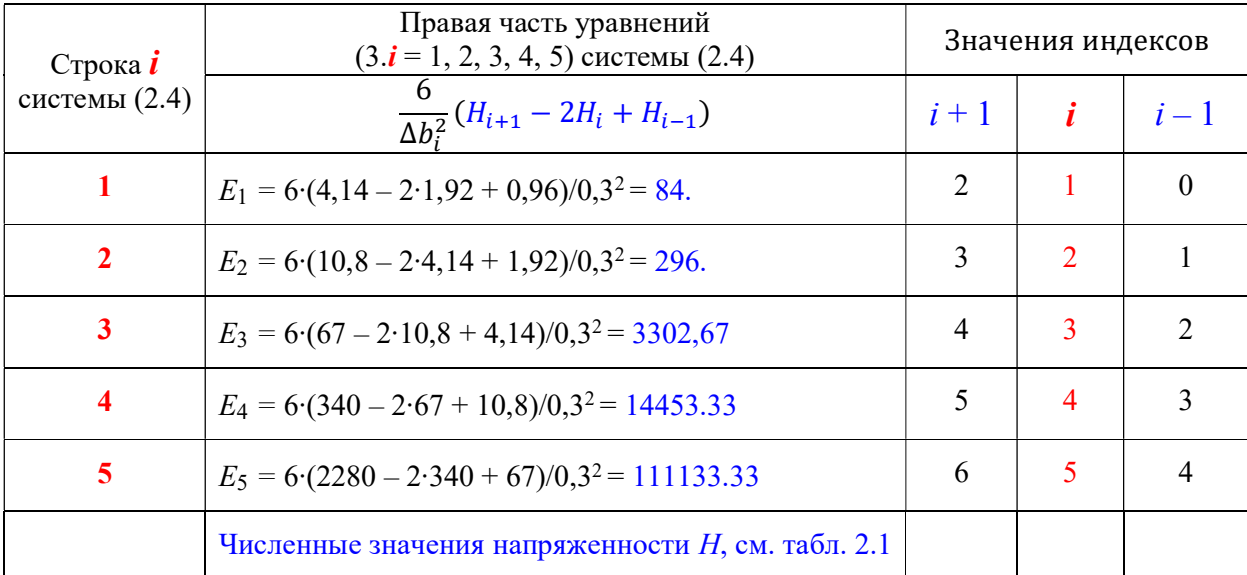

2.5. Составить в текстовом редакторе нестандартный файл ввода 3SLAU.TXT (файл Input).

Из этого файла Pascal-программа 3SLAU.exe (выполнимый модуль) считывает данные для решения системы (2.4), то есть для расчёта семи коэффициентов кубического сплайна:  $A_0, A_1, A_2, A_3, A_4, A_5, A_6$ .

Содержимое файла 3SLAU.TXT с исходными данными - это 15 следующих строк

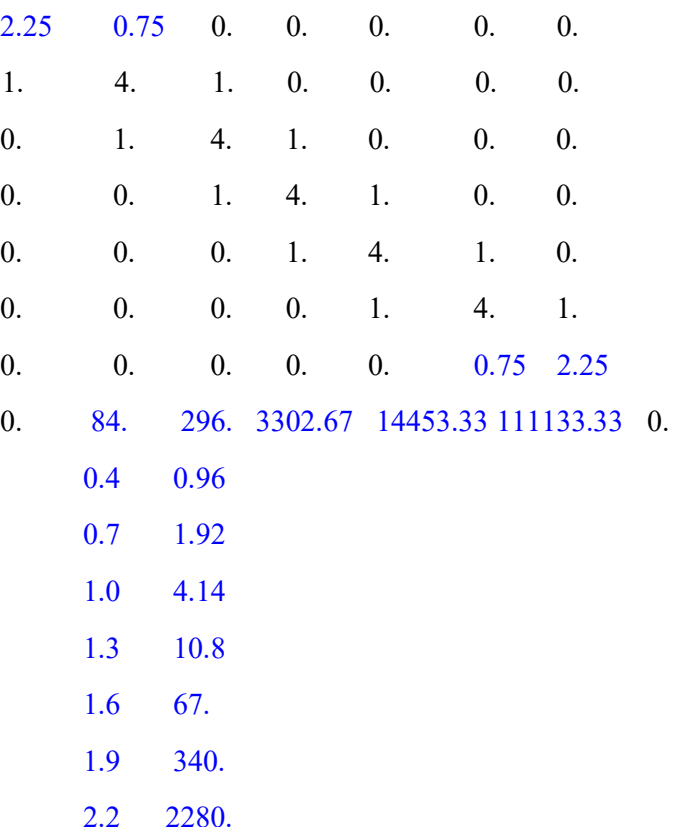

В файле 3SLAU.TXT студентов численные значения, выделенные синим цветом, будут другими. Численные значения черного цвета у всех студентов будут такими же, как и в выше приведенном файле 3SLAU.TXT.

2.6. Каждый студент получит, кроме настоящей Инструкции, также запакованный файл MR.rar.

Далее необходимо.

а. В корне диска С: создать папку MR.

б. Поместить в неё файл MR.rar и распаковать.

в. Появятся два файла: 3SLAU.exe и 3SLAU.TXT (первый - выполнимый, во второй - выше приведенные исходные данные).

г. Кликнуть два раза на файле 3SLAU.exe, появится нестандартный файл вывода 3SLAU.res (файл Output). Текст этого файла с результатами расчета коэффициентов кубического сплайна приведен на следующей странице.

(В файле MR rar есть третий файл Прочти.docx)

Для сведения: нестандартный файл ввода (файл Input) создаёт пользователь;

нестандартный файл вывода (файл Output) создаёт среда PascalABC.NET;

### Результаты решения системы ЛАУ (2.4) методом прогонки

Исходная система ЛАУ (2.4):

### Матрица коэффициентов  $C_{i,j}$

- 2.25 0.75 0.00 0.00 0.00 0.00 0.00
- 1.00 4.00 1.00 0.00 0.00 0.00 0.00
- 0.00 1.00 4.00 1.00 0.00 0.00 0.00
- 0.00 0.00 1.00 4.00 1.00 0.00 0.00
- 0.00 0.00 0.00 1.00 4.00 1.00 0.00
- 0.00 0.00 0.00 0.00 1.00 4.00 1.00
- 0.00 0.00 0.00 0.00 0.00 0.75 2.25

# Вектор столбец свободных членов  $E_i$

### 0.0 84. 296. 3302.67 14453.33 111133.33 0.0

### Преобразованная система ЛАУ (2.4):

### Матрица коэффициентов

2.25 0.75 0.00 0.00 0.00 0.00 0.00 0.00 3.67 1.00 0.00 0.00 0.00 0.00 0.00 0.00 3.73 1.00 0.00 0.00 0.00 0.00 0.00 0.00 3.73 1.00 0.00 0.00 0.00 0.00 0.00 0.00 3.73 1.00 0.00 0.00 0.00 0.00 0.00 0.00 3.73 1.00 0.00 0.00 0.00 0.00 0.00 0.00 2.05

### Вектор столбец свободных членов

0.00 84.00 273.09 3229.40 13587.93 107492.43 -21601.89

Корни системы ЛАУ (2.4) - коэффициенты кубического сплайна  $Ai$ .

A(1)=-53.68 A(2)=161.03 A(3)=-506.43 A(4)=2160.70 A(5)=-4833.68 A(6)=31627.37 A(7)=-10542.46

Значения магнитной напряженности в узлах, рассчитанные по (2.2):  $H(B)$ 

Ha(1)=0.96 Ha(2)=1.92 Ha(3)=4.14 Ha(4)=10.80 Ha(5)=67.00 Ha(6)=340.00

Ha(2)=1.92 Ha(3)=4.14 Ha(4)=10.80 Ha(5)=67.00 Ha(6)=340.00 Ha(7)=2280.00

#### Конец файла 3SLAU.res.

Значения магнитной напряженности, выделенные красным цветом, в двух последних строках файла 3SLAU.res рассчитаны по аппроксимирующему выражению (2.2), составленному на основе кубического сплайна. Они полностью совпадают со значениями напряженности, приведенными в табл. 2.1. Это свидетельствует о правильности выполненных расчётов.

2.7. Студент редактирует текст файла 3SLAU.TXT в соответствии со своей системой (2.4), которую составляет согласно заданию, определённому в таблице 2, и запускает на выполнение файл 3SLAU.exe. В результате создаётся файл 3SLAU.res, соответствующий заданию. Если полученные значения напряженности практически равны значениям напряженности в таблице 2, соответственно заданной кривой намагничивания, то расчёт коэффициентов сплайна выполнен правильно и, следовательно, 2-я часть РГР выполнена.

Если рассчитанные значения напряженностей и заданные в таблице 2 не совпадают, то допущена ошибка. Необходимо ошибку найти, устранить и запустить на выполнение программу 3SLAU.exe ещё раз.

Вывод. Аппроксимацию экспериментальной кривой намагничивания кубическим сплайном целесообразно использовать при математическом моделировании, например, электромагнитных режимов (установившихся, переходных, несимметричных и др.) электротехнических устройств.

Искомые коэффициенты аппроксимации (коэффициенты кубического сплайна):

 $A_0 = -53.68$ ,  $A_1 = 161.03$ ,  $A_2 = -506.43$ ,  $A_3 = 2160.70$ ,  $A_4 = -4833.68$ ,  $A_5 = 31627.37$ ,  $A_6 = -10542.46$ 

### Список литературы

1. Забудский Е.И. Математическое моделирование управляемых электромагнитных реакторов: Монография. - Москва: ООО "Мегаполис", 2018. - 356 с.

URL - adpec http://zabudsky.ru/Monograph March2018site.pdf (открытый доступ).

Настоящая инструкция по существу является содержанием РГР, части 1 и 2. При написании отчёта по РГР студент корректирует текст Инструкции в соответствии с заданиями, определёнными в таблицах 1 и 2 (с. 3 и 11).

Содержание расчетно-пояснительной записки по РГР - см. настоящую Инструкцию.

Расчетно-пояснительная записка по PГР в формате pdf направляется студентом проф. Е.И. Забудскому по электронной почте не позже 21.04.2021.

### Часть 2. Аппроксимация кривой намагничивания  $H(B)$  кубическим сплайном. Определить коэффициенты кубического сплайна. Таблица 2. Исходные данные для расчёта коэффициентов сплайна

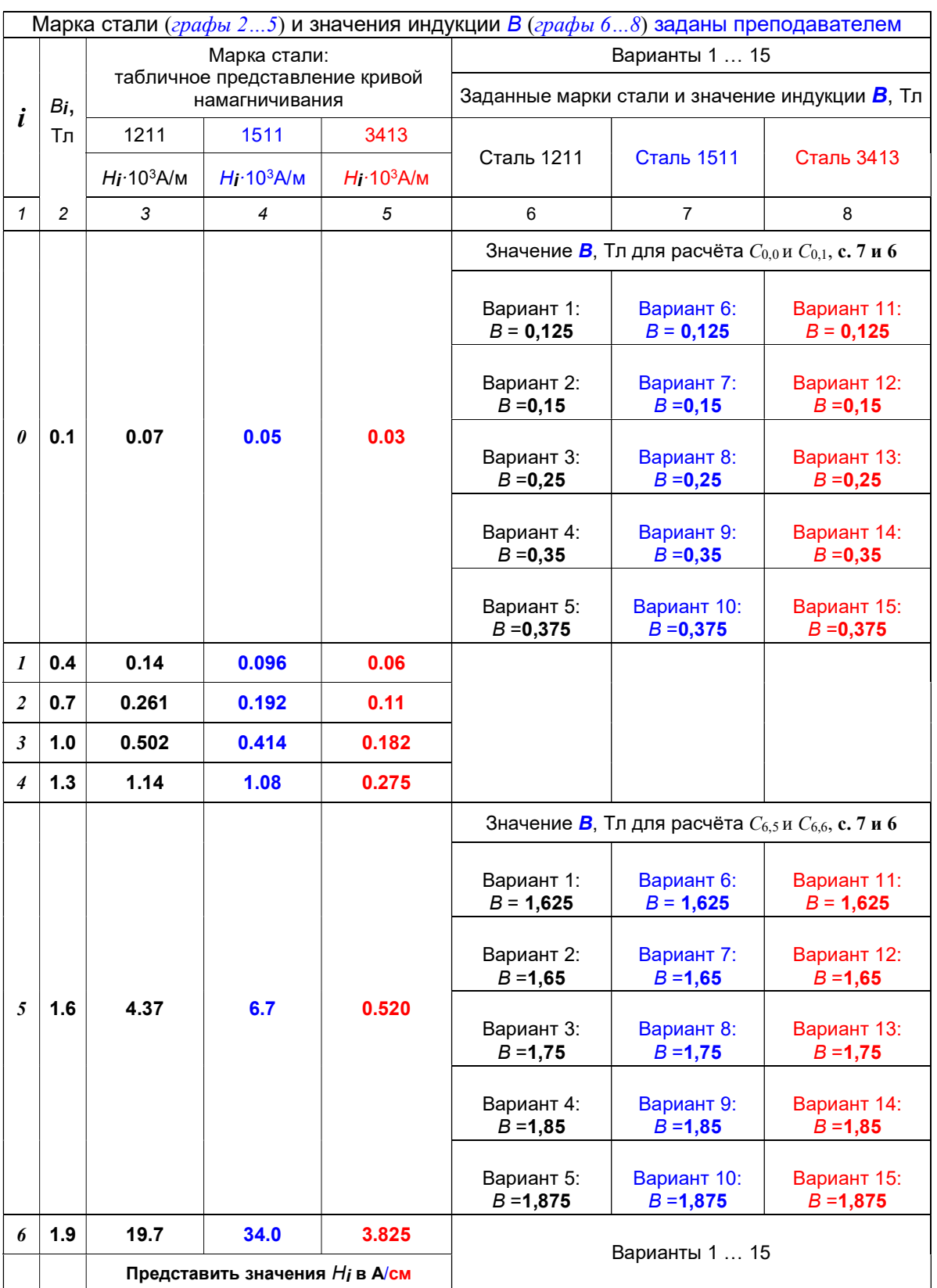

Примечание. 1. Данная таблица 2 каждым студентом вставляется в отчёт.

2. При вставке студент в таблице 2 оставляет только ту из граф 3, 4 или 5, которая соответствует заданной студенту марке электротехнической стали. Аналогично для граф 6, 7 и 8. В графе 6, 7 или 8 оставить заполненной только ячейки со своей фамилией, заданными значениями В и номером варианта.

# ТЗ разработал профессор Е.И. Забудский